## **TUMKUR UNIVERSITY, TUMKUR**

## Department of Studies and Research in Commerce

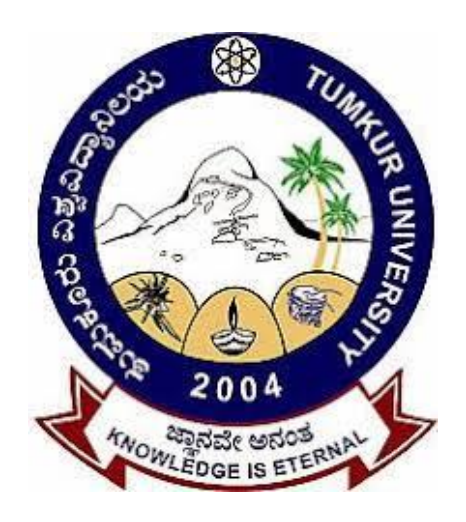

# **M.Com (IS) Course Structure and Syllabus (Revised)**

(Choice Based Credit System)

Effect from

**(2021-22)**

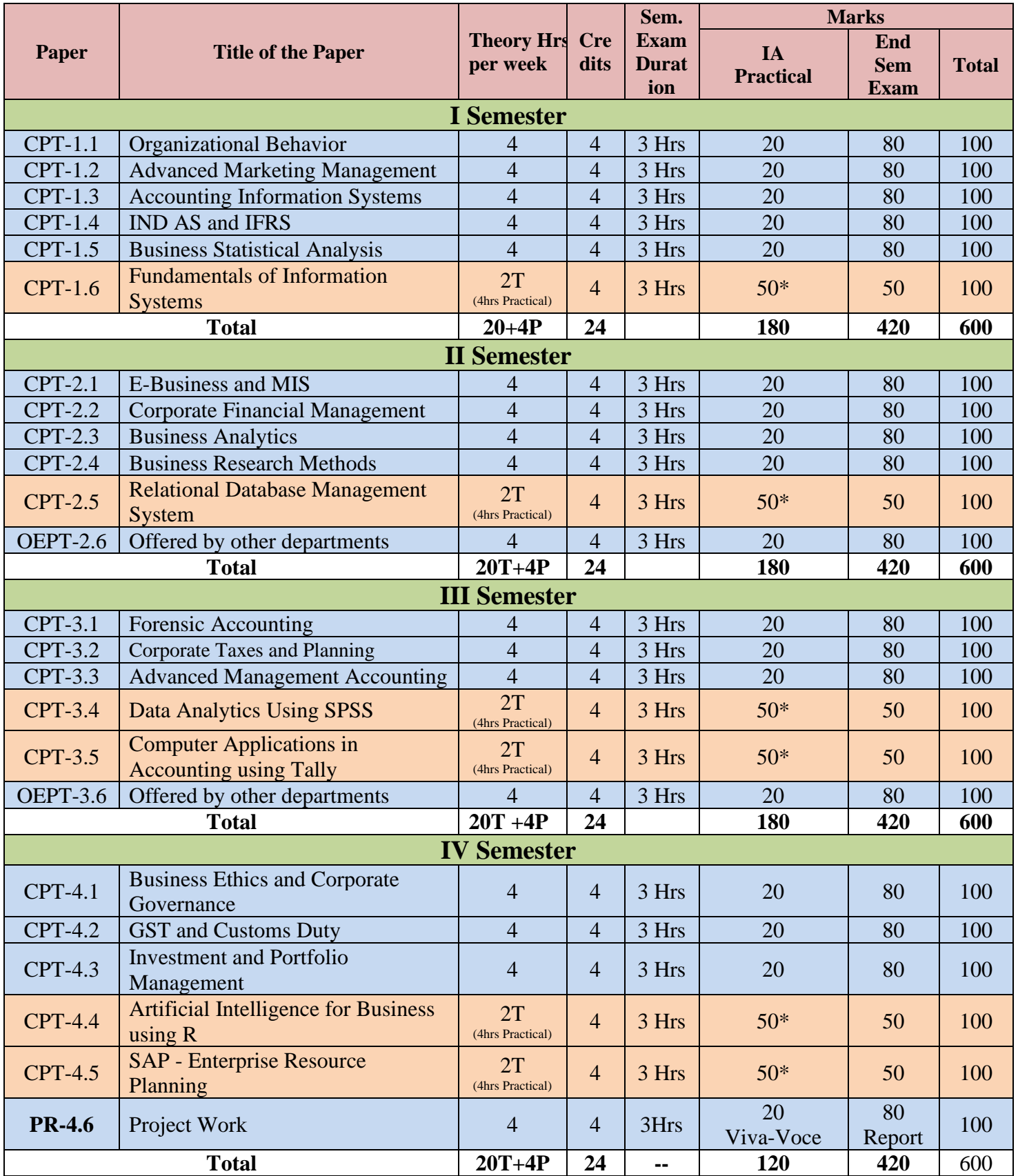

## **M COM (IS) COURSE STRUCTURE-2021-22**

**Note: CPT**: Core Paper Theory **OEPT:** Open Elective Paper Theory**, PR:** Project Report **\* Consists 10 marks for internal test and 40 marks for practical examination,** 

#### **Project Guidelines**

- 1. The aim of the Project work is to give an opportunity to students to learn independently and show that they can identify, define and analyze problems or issues and integrate knowledge in a business context. It reflects the ability of a student to understand and apply the theory, the concepts and the tools of analysis to a specific situation.
- 2. The project is a practical, in-depth study of a problem, issue, opportunity, technique or procedure or a combination of these aspects of business. The students are required to define an area of investigation, carve out research design, gather relevant data, analyze the data, draw conclusions and make recommendations. The project must be an original piece of work that will be undertaken in post-graduate study, over a period of two semesters.
- 3. The topic is to be selected carefully with the help of supervisor.
- 4. All the material that relates to your project, including completed questionnaires or tapes from interviews, should be shown to your supervisor and be kept until the examination board has confirmed your results. Do not throw this material away once your project is submitted, as you might be asked to present it as part of the Viva Voce Examination, before your project results are confirmed.
- 5. The supervisor's role is to appraise ideas and work of the student. Student must take overall responsibility for both the content of project and its management. This includes selection of an appropriate subject area (with the approval of the supervisor), setting up meetings with the supervisor, devising and keeping to a work schedule (to include contingency planning), and providing the supervisor with samples of your work.
- 6. The project reports would be examined by the external examiner and based on the report and Viva Voce examination conducted at the end of IV semester, a student will be awarded marks. Unless the marks reports reach the controller of examinations, a student will not get his degree.
- 7. The External Examiner will be appointed by the controller of examinations based on the panel of the examiners recommended by the Board of Studies in Commerce (PG), TUT
- 8. The External Examiners will examine the following in Project Report:
	- a. Literature Survey on the Topic Chosen.
	- b. Method of Data Collection.
	- c. Presentation Style, Comprehensiveness, Table presentation, Graphs, Charts.
	- d. Analysis and inference and implication of the study.
	- e. Overall linkage between objectives, methodology, findings and suggestions.
	- f. Bibliography and References
- 9. The guidance for the project work will commence from the begging of the III semester and the students has work during  $3<sup>rd</sup>$  and  $4<sup>th</sup>$  semester and submit the project report before the end of the term of the  $4<sup>th</sup>$  semester.
- 10. A faculty member can guide maximum of **EIGHT** students for the project work. Guidance of **EIGHT** students by a faculty member will be equivalent to a workload of teaching hours of one theory paper per semester (i.e., 4 hours). Allotment of project guides will be made by the begging of 3<sup>rd</sup> semester.

**Name of the Course: Organisation Behaviour**

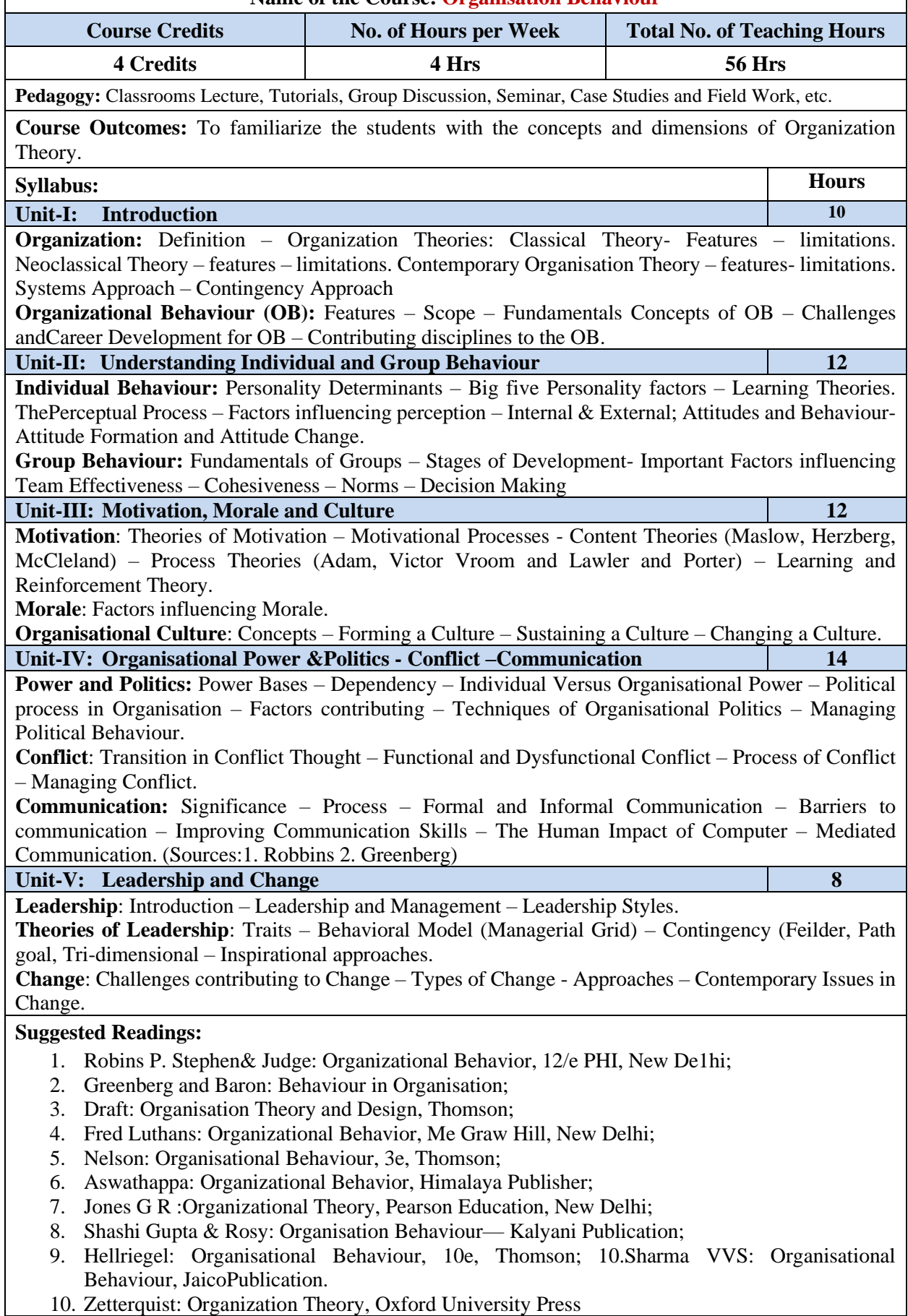

## **Name of the Course: Advanced Marketing Management**

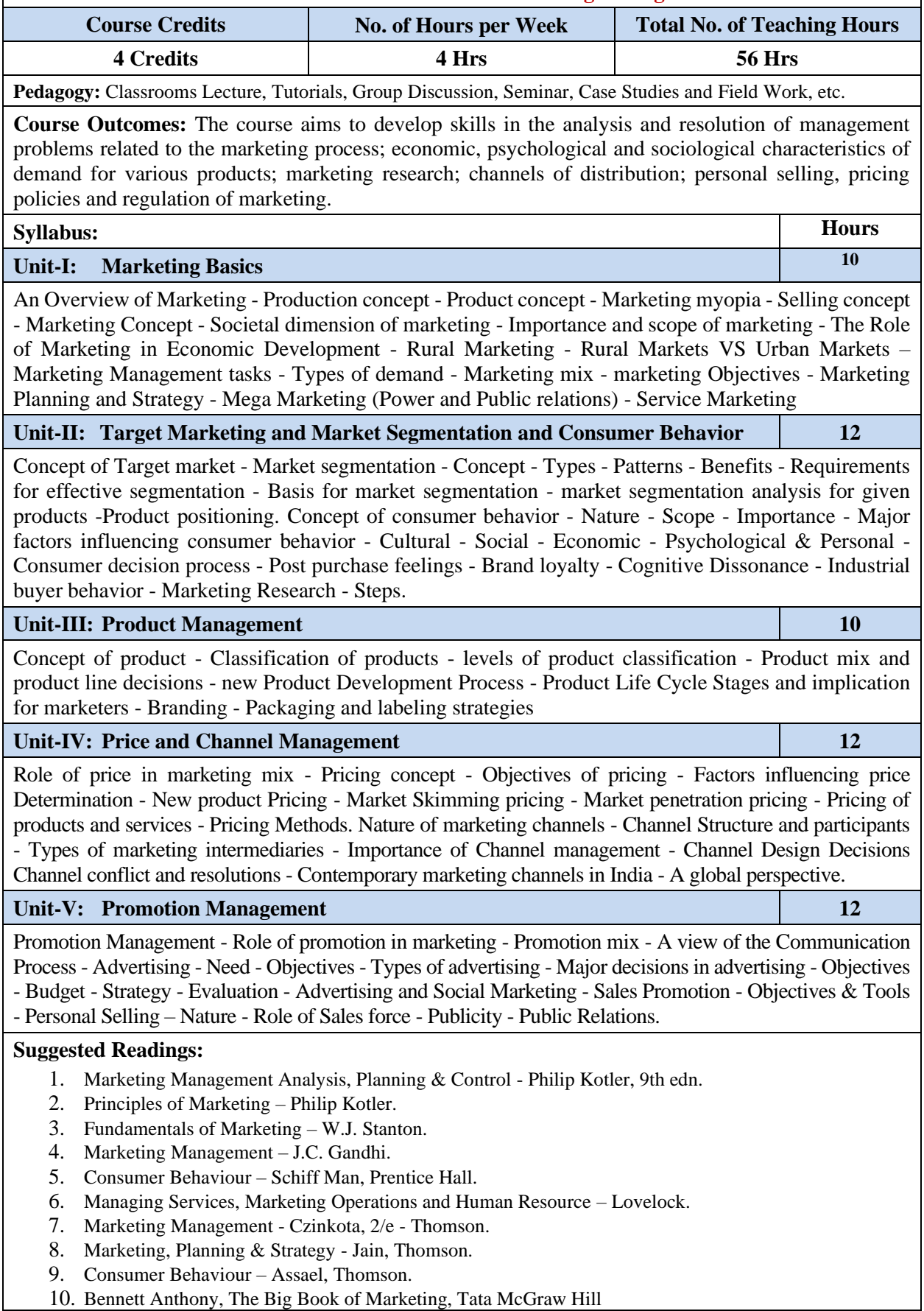

**Name of the Course: Accounting Information Systems**

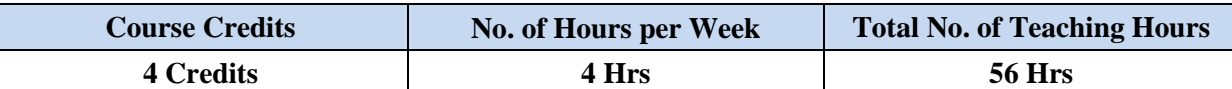

**Pedagogy:** Classrooms Lecture, Tutorials, Group Discussion, Seminar, Case Studies and Field Work, etc.

**Course Outcomes:** This course aims to provide students with an overall knowledge and understanding of accounting information systems and implications of their use in modern business. The course examines the application of accounting information systems in business particularly in supporting strategic and operational decision-making and operations

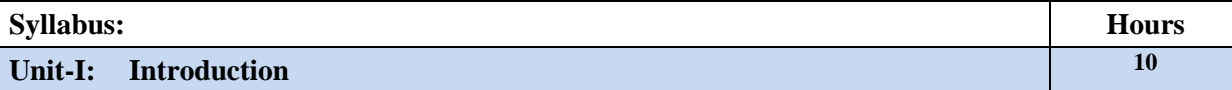

Information systems framework, AIS subsystems, A general model of AIS, acquisition of information systems, organizational structure- Business segments, functional segmentation, accounting functions, the evolution of information system models. The role of accountants-Users-system designer- system auditor

### **Unit-II: Transaction Processing, Fraud and Internal Control 8**

Transaction cycle, accounting records-computer based systems; documentation techniques- computer based accounting systems, Fraud-definitions- financial losses from fraud, internal control concepts and techniques

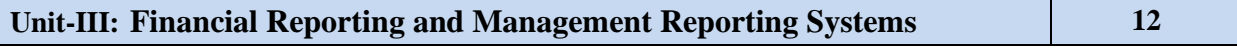

General Ledger Systems- Journal Vouchers- The GLS database, GLS procedures, Financial reporting systems, Management reporting Systems, Factors influences the MRS.

## **Unit-IV: Computer Control and Auditing 12**

Concepts, Nature of auditing-Risk based audit approach, information systems audits, audit software, Operational audit of AIS.

### **Unit-V: Accounting Information Systems Applications 14**

Introduction, Revenue cycle information systems, Expenditure Cycle- purchase to cash disbursements, production cycle information systems- Planning and Scheduling HRM and Payroll cycle, General ledger and reporting systems.

### **References:**

- 1. Marshall B Romney & Paul John; Accounting Information Systems; Pearson Publications- $10<sup>th</sup>$ edition
- 2. Robert L Hurt; Accounting Information Systems; MeGraw-Hill Education;  $4<sup>th</sup>$  edition
- 3. S. P. N Singh; Accounting Information Systems; ABD Publisher 2018.
- 4. Gelinas; Accounting Information Systems; South-Western (14 August 2004)

**Name of the Course: Business Statistical Analysis**

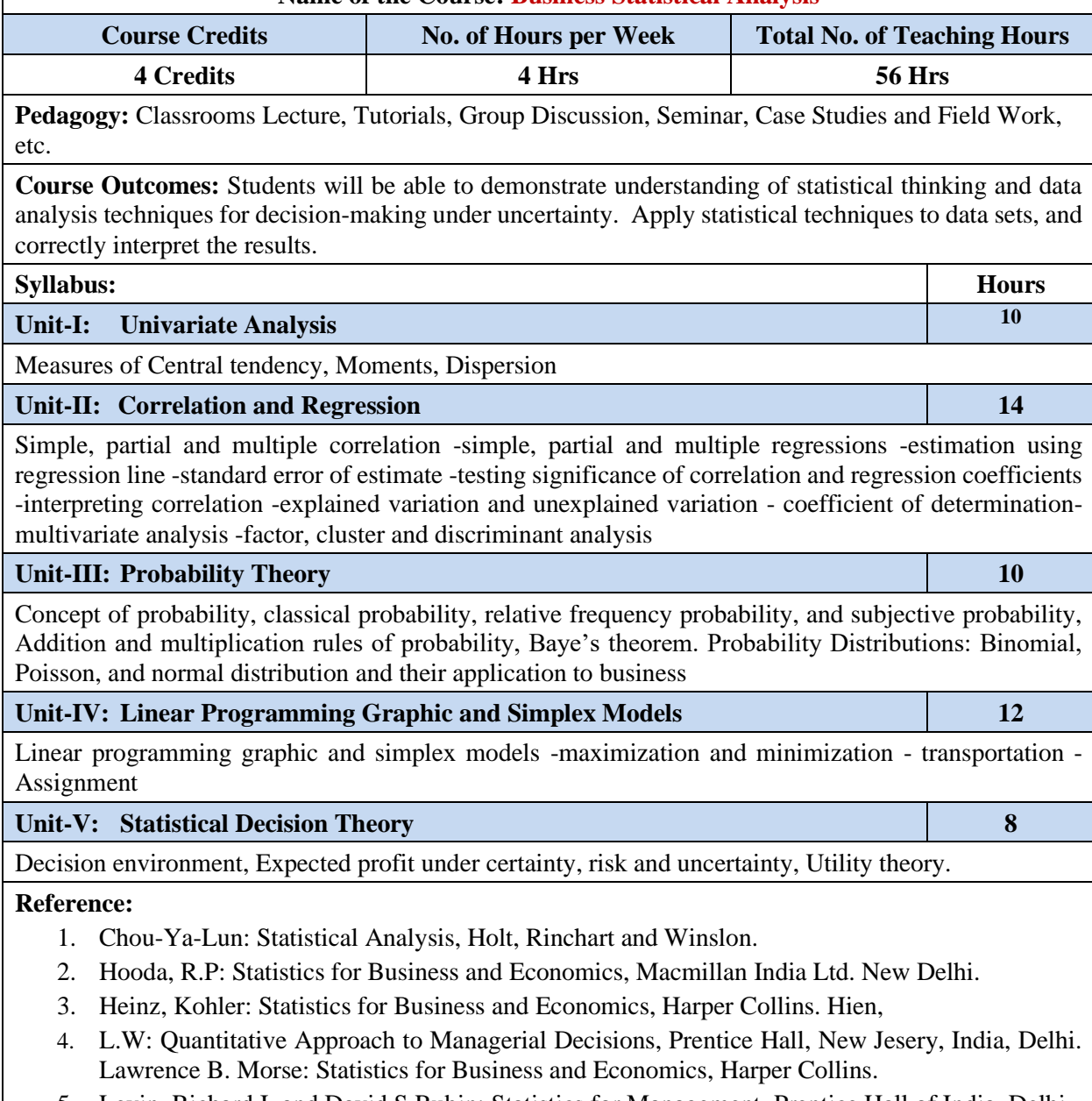

5. Levin, Richard I. and David S Rubin: Statistics for Management, Prentice Hall of India, Delhi.

### **Name of the Course: Fundamentals of Information System**

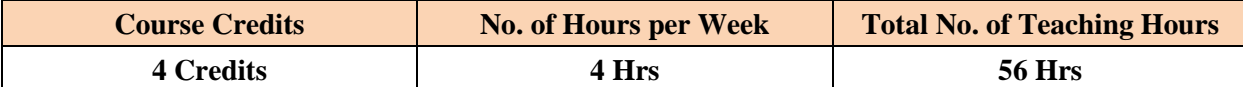

**Pedagogy:** Classrooms Lecture, Tutorials, Computer Lab: Hands-on-training, Seminar, etc.

**Course Outcomes:** To impart the knowledge of excel in data presentation and financial and statistical analysis. Develop Excel spreadsheets that meet critical elements of style so that the worksheet is readable, change-tolerant and correct. Create charts that are appropriate for the purpose and meet generally accepted quality standards. Perform data analysis to explain, summarize and interpret data. Audit a spreadsheet that may have been developed by someone else.

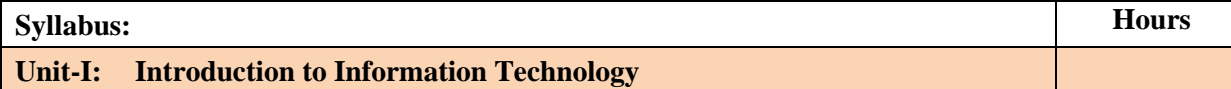

Information Technology: Meaning, scope, characteristics and, advantage and disadvantages of IT Outsourcing. **Computer Devices:** Hardware and software components of a computer, Recent developments in Hardware and Software, Peripheral's device, memory – ROM/RAM, storage devices.

## **Unit-II: Operating System and Networks**

Memory, evolution and functions of operating system, types of operating systems. **Networks:** meaning, use and components of networks, telecommunication concepts, data transmission and OSI layers, LAN, WAN and MAN.

### **Unit-III: Introduction To Excel**

Excel's Files, Ribbon and shortcut, create a workbook, Enter data in a worksheet, Format a worksheet, Format numbers in a worksheet, Create an Excel table, Filter data by using an Auto filter, Sort data by using an AutoFilter. **Essential worksheet Operations:** Using Short cut keys, Key board shortcuts. Working with Cells and Ranges: Formatting Cells, Name Manager. Visualizing Data Using Conditional Formatting: Apply conditional formatting. Printing Your Work: Print a worksheet, Using Print Preview and other utilities

### **Unit-IV: Understanding Excel**

**Dates, Times and Text:** Working with Dates & Time, Creating Formulas that Manipulate text – Upper, Proper, Lower, Concatenate, Text to Column. Creating Formulas that Count, Sum, Subtotal. Create a formula, Use a function in a formula. Creating Formulas that Look up Values: VLookup, HLookup, Match & index. **Custom Number Formats:** Format Cells Window. Using Data Tab and Data Validation: Getting external Data, Remove Duplicates, Apply data validation & using utilities from Data Tab. Protecting Your Work using Review Tab utilities. Performing Spreadsheet What-If Analysis. Create a macro, Activate and use an add-in.

### **Unit-V: Financial Applications**

Introduction to formulas: PV, NPV, IRR, PMT, IPMT, NPER, RATE, Creating Balance Sheet, Investment Calculations, Depreciation calculations. Creating charts and Graphics. Chart the data, Creating Sparkline Graphics, Using Insert Tab utilities. **Analysing Data:** Random Number Generation, Validation of data, reduction data, reliability of the data and rotation, Histogram, Descriptive Statistics, Rank and Pearson Correlation, Covariance, Regression, t-test, Z test, F-Test and Anova.

## **Lab Exercises:**

- 1. Exercises on simple Excel sheets creation, Apply filter and sort.
- 2. Exercises for usage of functional and short cut keys.
- 3. Exercises using Mathmatical formulas, function and Test Functions.
- 4. Exercises on creating Sparkline Graphs.
- 5. Exercises using financial function along with graphs and charts [PV, NPV, IRR, PMT, IPMT, NPER, RATE, Creating Balance Sheet, Investment Calculations, Depreciation calculations].
- 6. Exercises with statistical function [Descriptive Statistics, Rank and Pearson Correlation, Covariance, Regression, t-test, Z-test, F-Test and Anova].
- 7. Exercises on data validation, reliability, rotation and reduction.
- 8. Exercises on customization and analyzing data.

## **Suggested Readings:**

- 1. Charts and Graphs Microsoft Excel 2013 **Bill Felen – Pearson Publication.**
- 2. Statistics made simple do it yourself on PC **KVS Sarma – 2nd Edition – PHI.**
- 3. Microsoft Office 2007- Essential Concepts and Techniques **– Shelly Cashman Vermaat – Cengage Learning.**
- 4. PC software Under Windows **Puneet Kumar – Kalyani Publishers.**
- 5. 100 statistical Tests in R **– N.D. Lewis – Healthes Hills Press, New Delhi.**

## **Suggested Readings for Lab:**

- 1. Problem Solving Cases in Microsoft Access and Excel **Ellen F Monk, Joseph A Brady & Gerard S Cook – Cengage Learning.**
- 2. Charts and Graphs Microsoft Excel 2013 **Bill Felen – Pearson Publication.**
- 3. Statistics made simple do it yourself on PC **KVS Sarma – 2nd Edition – PHI.**
- 4. PC software Under Windows **Puneet Kumar – Kalyani Publishers.**
- 5. 100 statistical Tests in R **– N.D. Lewis – Healthes Hills Press, New Delhi**

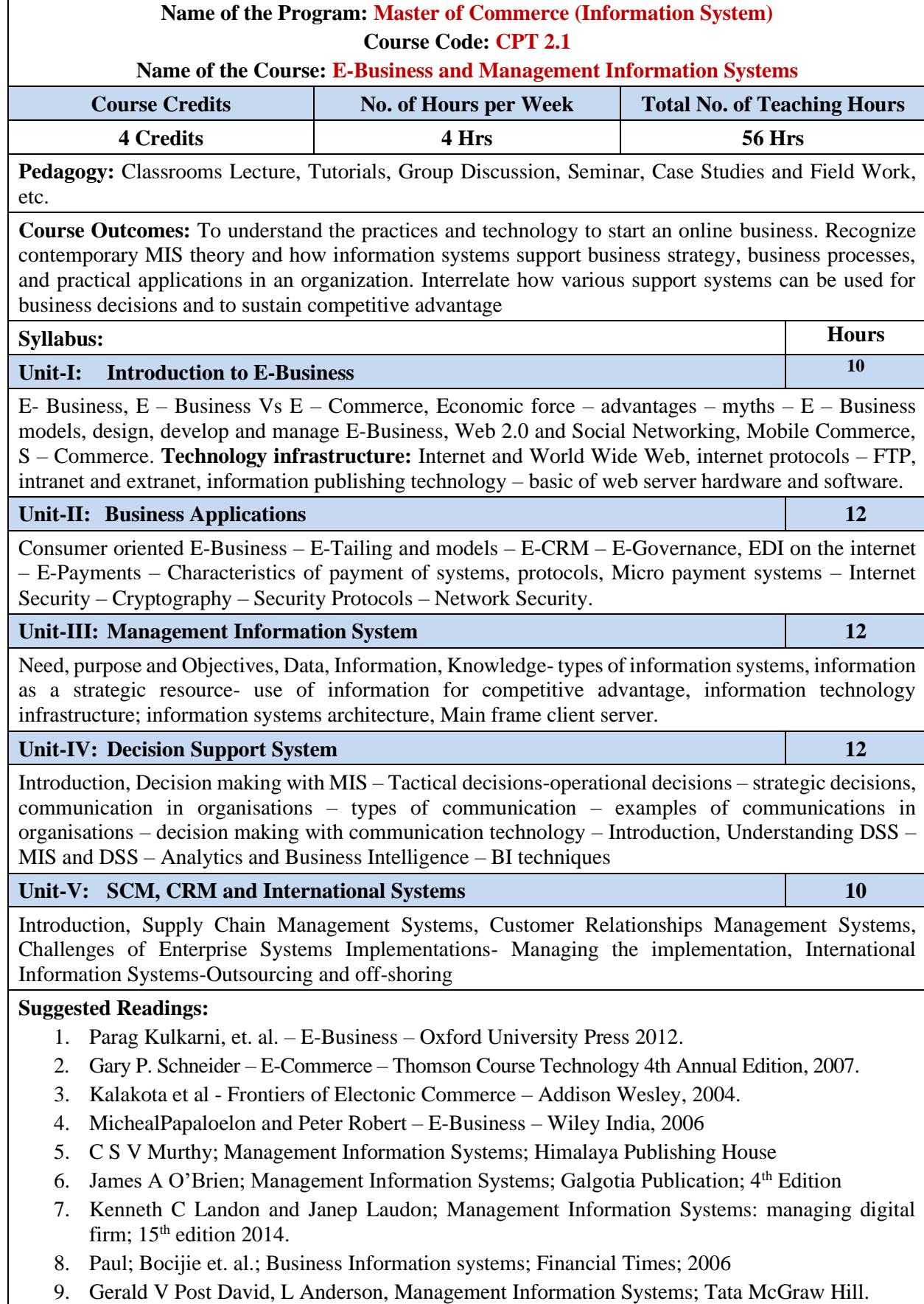

**Name of the Course: Corporate Financial Management**

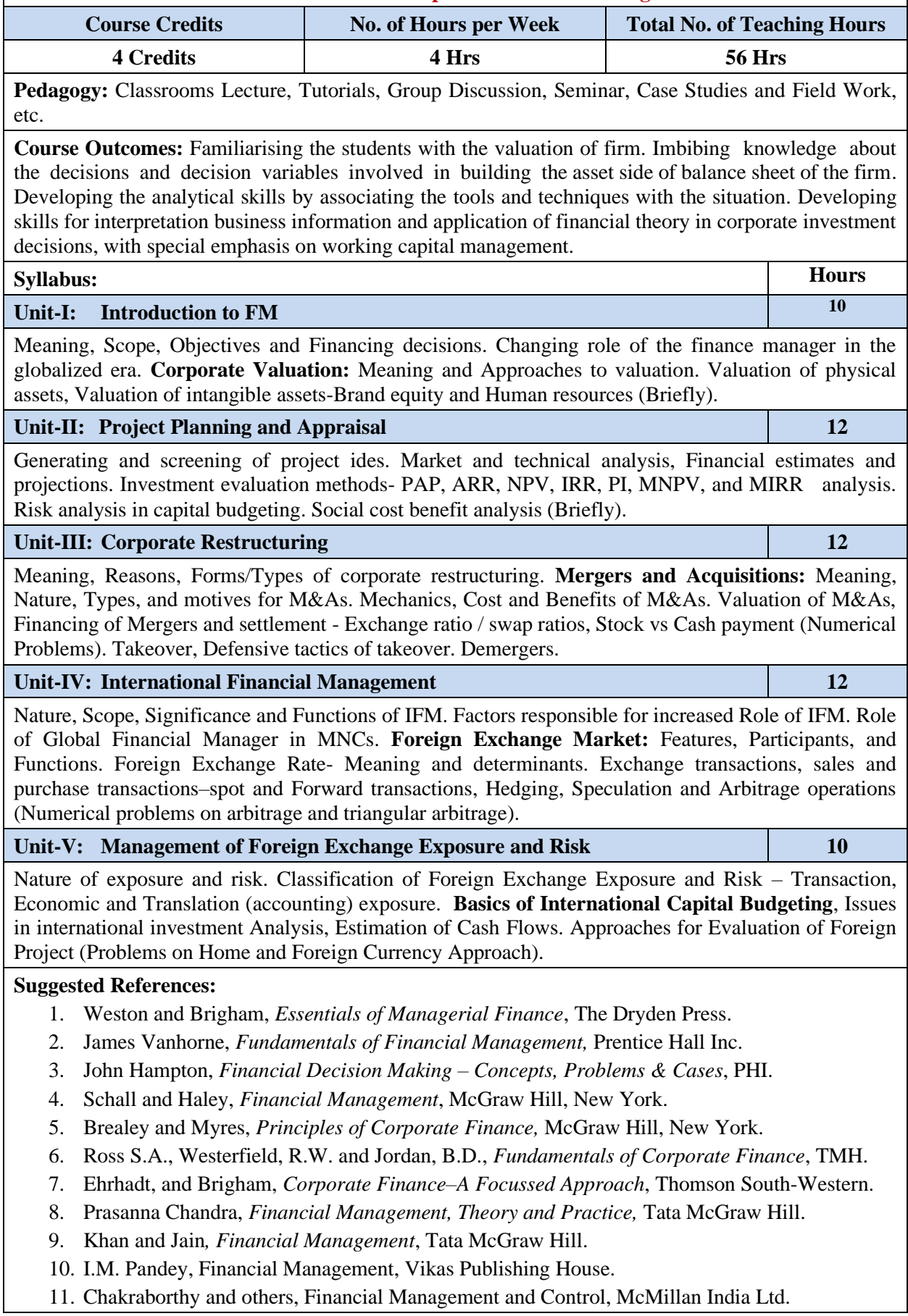

- 12. David K Eiteman and et.al. Multinational Business Finance, Pearson.
- 13. Shapiro, Multinational Financial Management, PHI.
- 14. Madhu Vij, International Financial Management, Excel Books.
- 15. Eun& Resnick, International Financial Management, Tata McGraw Hill Co. Ltd.
- 16. Jeff Madura, International Financial Management, South-Western, Cengage Learning.
- 17. Bhalla V.K, International Financial Management Text and Cases, Anmol Publications.
- 18. Sharan V., International Financial Management, PHI.
- 19. Copeland, Koller & Murrin, Valuation: Measuring and Managing the Value of Companies, John Wiley Inte'l.

**Name of the Course: Business Analytics**

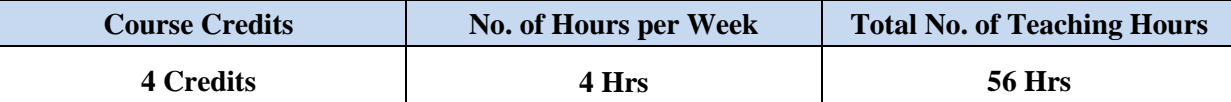

**Pedagogy:** Classrooms Lecture, Tutorials, Group Discussion, Seminar, Case Studies and Field Work, etc.

**Course Outcomes:** On successful completion of the course, the student can understand the importance of analytics in business and application of various analytical tools and techniques to evaluate the performance by generating reports.

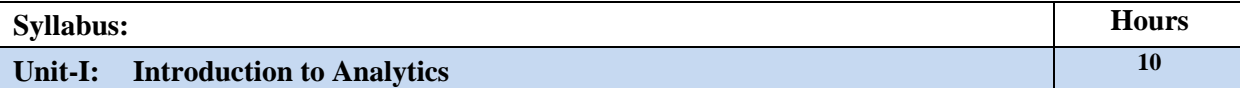

Introduction, Meaning & Definition, Characteristics, Applications of Analytics, Meaning of Business Analytics, SWOC of Analytics, Importance of Analytics, Tools & Techniques of Analytics, Functions of Analytics, Reports in Analytics, Relevance of Analytics in Business, Latest Softwares for Business Analytics.

## **Unit-II:** HR Analytics **12 12**

Introduction, Meaning & Definition, Features, Objectives, Importance, Functions, Types of HR Analytics, Employee Performance Evaluation, Employee Attrition Rate, Recruitment Analytics, Compensation Analytics, Talent Analytics, Training Analytics, Workforce Analytics, Role of Analytics in HRD as a whole, Potential Application of Analytics in HR Department Relevance of HR Analytics in Business, Latest Softwares for HR Analytics.

### **Unit-III: Marketing Analytics 12**

Introduction, Meaning & Definition, Characteristics, Objectives, Importance, Functions, Types of Marketing Analytics, Buying Pattern Behaviour Analysis, Analysis of Trends, Identification of Target Audience, Advertising Techniques, Forecasting Demand & Supply, Segmentation, Marketing Mix Optimization, Competitor Analysis, Channel Analysis, Sales Performance Analysis, Campaign Analysis, Sales Pipeline Reporting, Use of Google Analytics in Marketing, Social Media and its relevance on Marketing Analytics, Potential Application of Analytics in Marketing Department, Latest Softwares for Marketing Analytics.

### **Unit-IV: CRM Analytics 12**

Introduction, Meaning & Definition, Characteristics, Objectives, Importance, Functions, Types of Customer Analytics, e-CRM, m-CRM, Role of Analytics in CRM, Purchasing Pattern Analysis, Life Style of Customers, Loyalty Analytics, Customer Life Time Value, Propensity Analytics, Churn Analytics, Customer Segmentation, Cross- Sell or Upsell Models, Analytics and Innovation, Potential Application of Analytics in CRM, Relevance of CRM Analytics in Business, Latest Softwares for CRM Analytics.

### **Unit-V: Finance Analytics 10**

Introduction, Meaning & Definition, Characteristics, Objectives, Importance, Functions, Critical Financial Analytics, Risk based Pricing, Fraud Detection and Prediction, Recovery Management, Loss Forecasting, Risk Profiling, Portfolio Stress Testing, Potential Application of Analytics in Finance Department, Relevance of Financial Analytics in Business, Latest Softwares for Finance Analytics.

### **Suggested Readings:**

- 1. Hastie, Trevor, et al. The elements of statistical learning. Vol. 2. No. 1. New York: springer.
- 2. Montgomery, Douglas C., and George C. Runger. Applied statistics and probability for engineers. John Wiley & Sons.
- 3. Tom White "Hadoop: The Definitive Guide" Third Edit on, O'reily Media.
- 4. Seema Acharya, Subhasini Chellappan, "Big Data Analytics" Wiley.
- 5. Michael Berthold, David J. Hand, "Intelligent Data Analysis", Springer. 54
- 6. Jay Liebowitz, "Big Data and Business Analytics" Auerbach Publications, CRC press.
- 7. Tom Plunkett, Mark Hornick, "Using R to Unlock the Value of Big Data: Big Data Analytics with Oracle R Enterprise and Oracle R Connector for Hadoop", McGraw- Hill/Osborne Media (2013), Oracle press.
- 8. Anand Rajaraman and Jefrey David Ulman, "Mining of Massive Datasets", Cambridge University Press.
- 9. Bill Franks, "Taming the Big Data Tidal Wave: Finding Opportunities in Huge DataStreams with Advanced Analytics", John Wiley & sons, 2012.
- 10. Michael Mineli, Michele Chambers, Ambiga Dhiraj, "Big Data, Big Analytics: Emerging Business Intelligence and Analytic Trends for Today's Businesses", Wiley Publications.
- 11. ArvindSathi, "Big Data Analytics: Disruptive Technologies for Changing the Game",MC Press.
- 12. Paul Zikopoulos , Dirk DeRoos , Krishnan Parasuraman , Thomas Deutsch , James Giles , David Corigan , "Harness the Power of Big Data The IBM Big Data Platform", Tata McGraw Hill Publications.
- 13. Marketing Analytics by Wayne L Winston "Data-driven techniques with Microsoft Excel.

**Note:** Latest edition of text books may be used.

**Name of the Course: Business Research Methods**

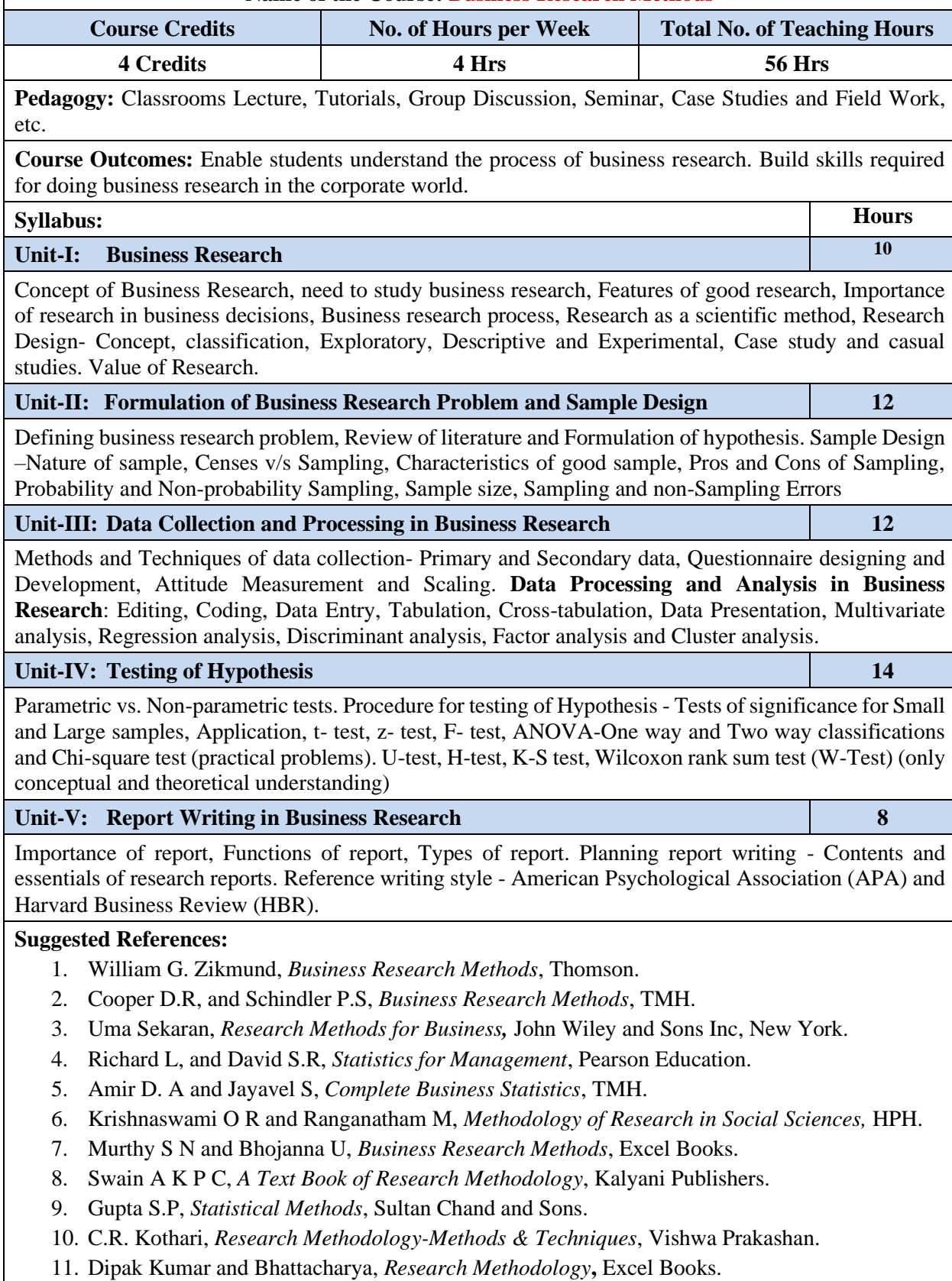

### **Name of the Course: Relational Database Management System**

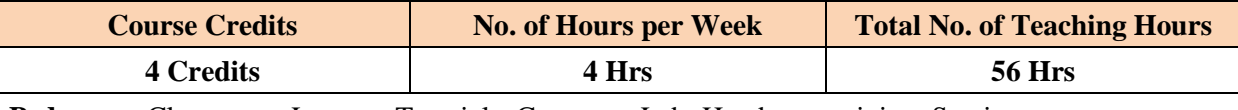

**Pedagogy:** Classrooms Lecture, Tutorials, Computer Lab: Hands-on-training, Seminar, etc.

**Course Outcomes:** To learn about different data storage, organization, design techniques and Implementation techniques

## **Syllabus: Hours**

## **Unit-I: The Entity –Relationship Model**

Overview of Database Design, Entities Attributes, relationships, Extended ER Model features Introduction to DBMS - Advantages - Data Abstraction - Data models - Features - Converting ERmodels to relations - Database Manager - DBA Database users.

## **Unit-II: Relational Model**

Relational Model - Query languages – Keys - Query by Example (QBE) - SQL – Introduction - DDL– DML – DCL - Integrity constraints in SQL.

## **Unit-III: Normalization**

Normalization & De-Normalization concepts - Joins and Sub Queries in SQL – Creating Indexes –Views - Sequences and Synonyms.

## **Unit-IV: Transaction Management**

Recovery & Atomicity: Storage types - Failure types - Centralized and Distributed database processing methods need for Concurrency control- Desirable properties of Transaction. Concurrency Control – Types of Locks- Two Phases locking- Deadlock- Time stamp based concurrency control.

## **Unit-V: PL SQL**

PL – SQL: Variables – Printing message – Comment entry. Control Structure If. Else Statement. End Block – Case Construct – While Construct. Cursors, Functions, Stored Procedures & Triggers.

### **Lab Exercises**

- 1. Creation of database(Exercising the commands for creation )
- 2. Simple to complex condition query creation using SQL Plus
- 3. Demonstration of blocks, cursors & database triggers

### **Forms/Reports**

- 4. Creation of forms for the case study assigned.
- 5. Creation of reports based on different queries
- 6. Creation password and security features of applications
- 7. Usage of locking table locking, facilities in applications

## **NOTE:**

- (i) Use Case Studies such as Library Information System, Pay roll system, Bank Information system, Bank information system, Reservation system, Inventory system etc.
- (ii) The creation of Sample database for the purpose of the experiments is expected to be pre-decided by the instructor based on the case study assigned to the students.

### **Suggested Readings:**

- 1. Database Management Systems Raghurama Krishnan, Johannes Gehrke, Third Edition McGraw Hill, Pearson edition, 2006
- 2. Database Mangement Systems Henery F Korth, Tata –Mc Graw Hill
- 3. SQL / PL SQL Deshpande, Dreamtech Publishers.
- 4. Fundamentals of Database Systems –Ramez, Elmasri / Navathe Second edition.
- 5. Oracle PL SQL, The Complete Reference, Loney, McGraw Hill Publishers

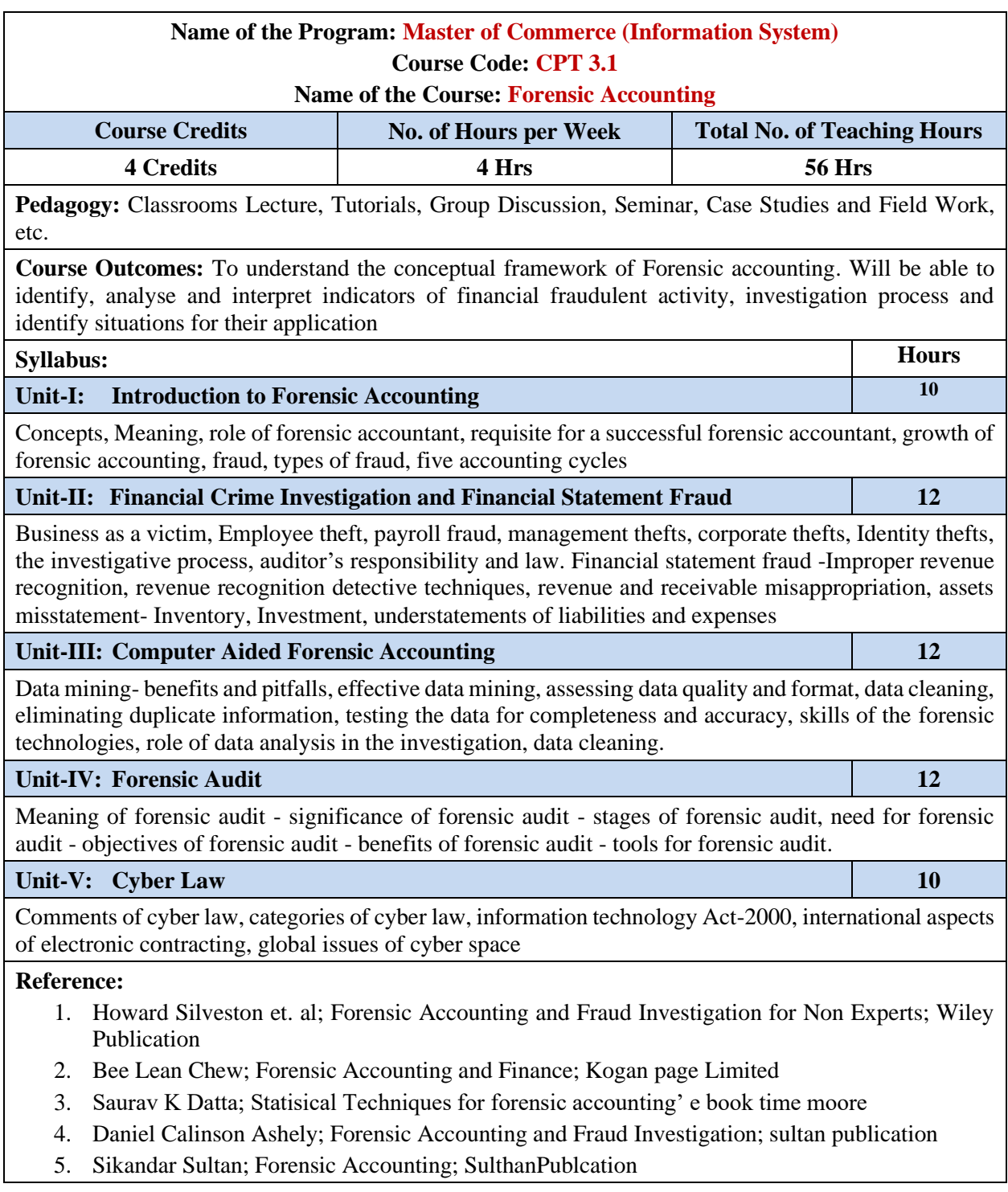

**Name of the Course: Corporate Taxes and Planning**

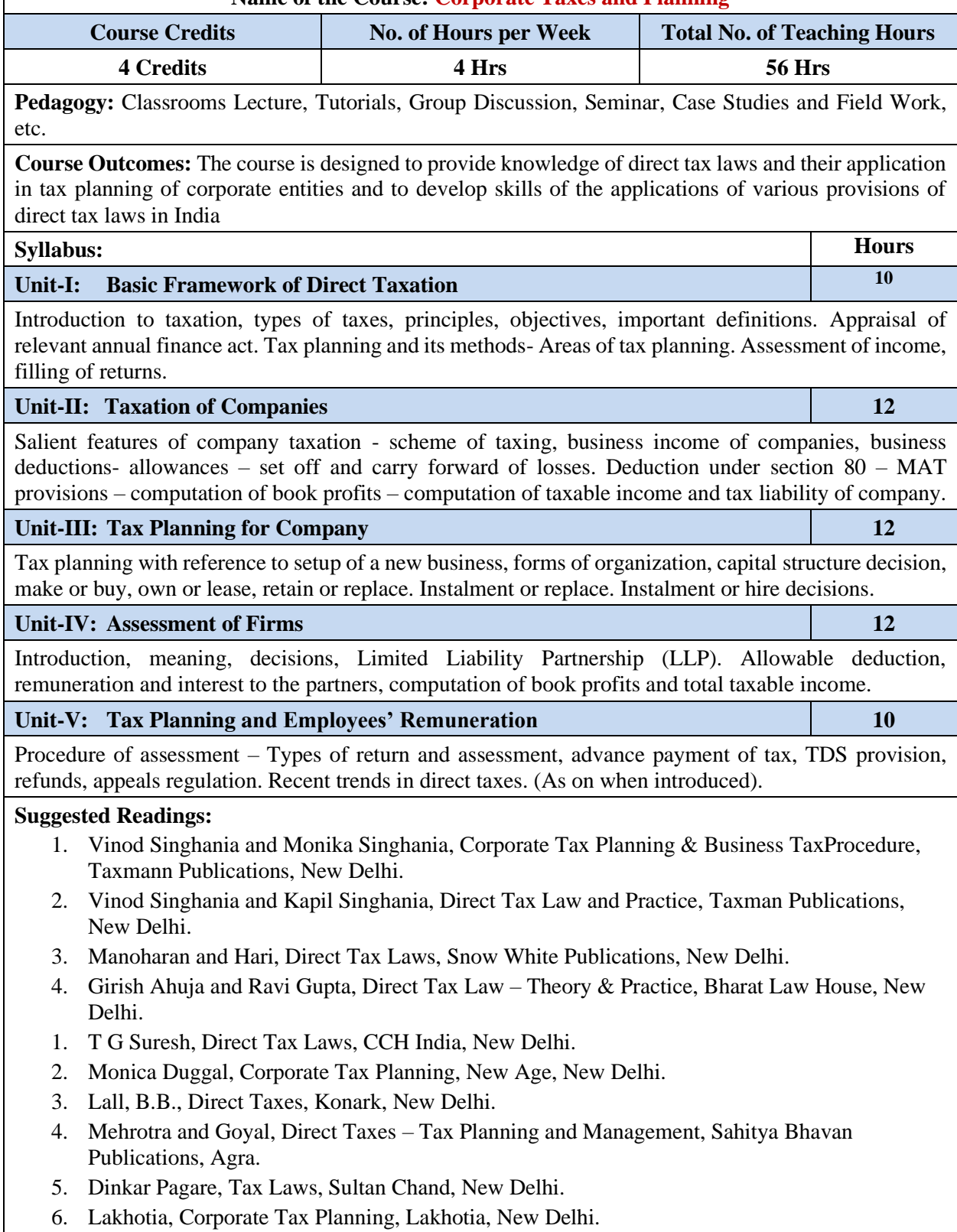

**Name of the Course: Advanced Management Accounting**

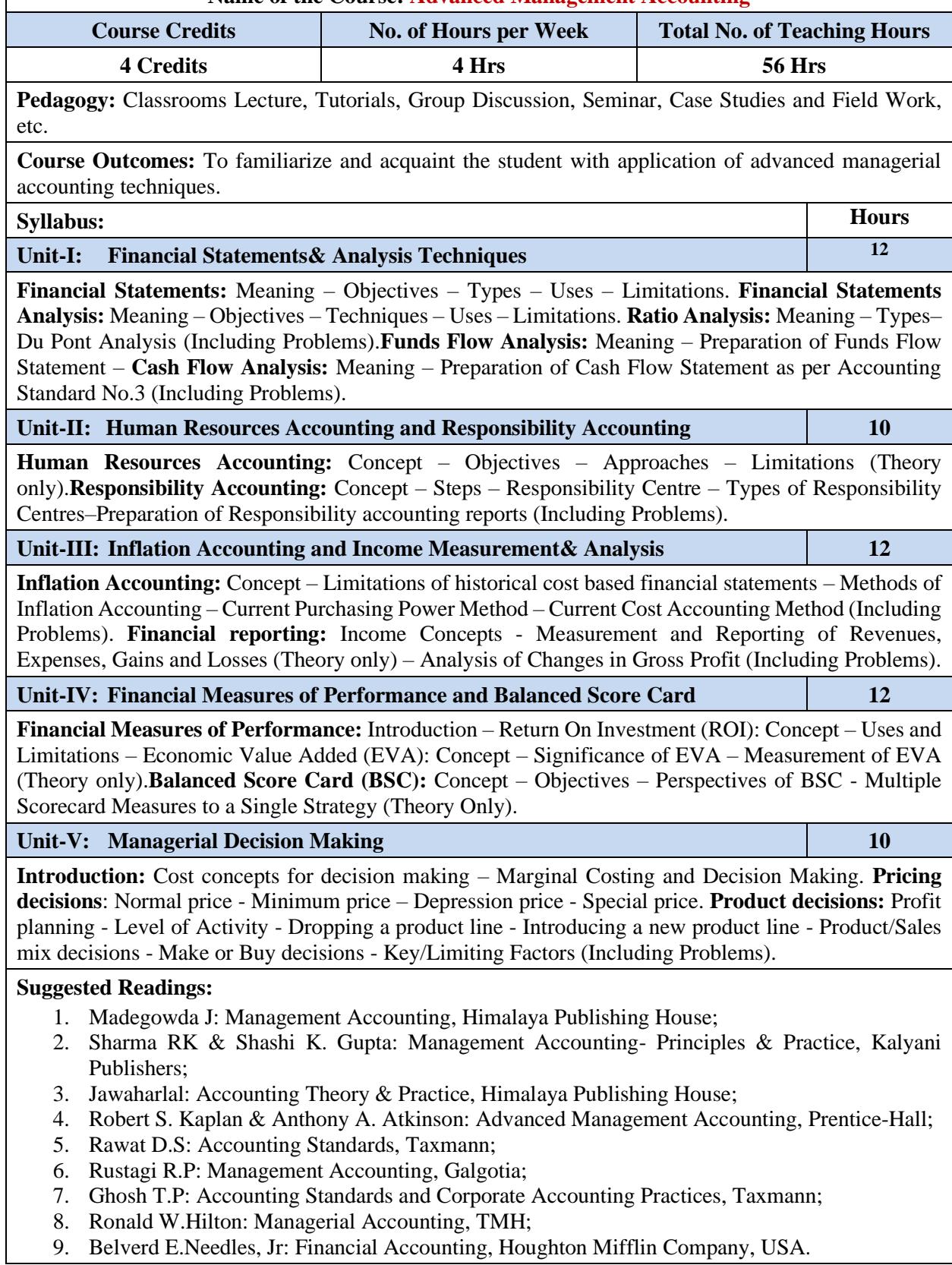

**Name of the Course: Data Analytics Using SPSS**

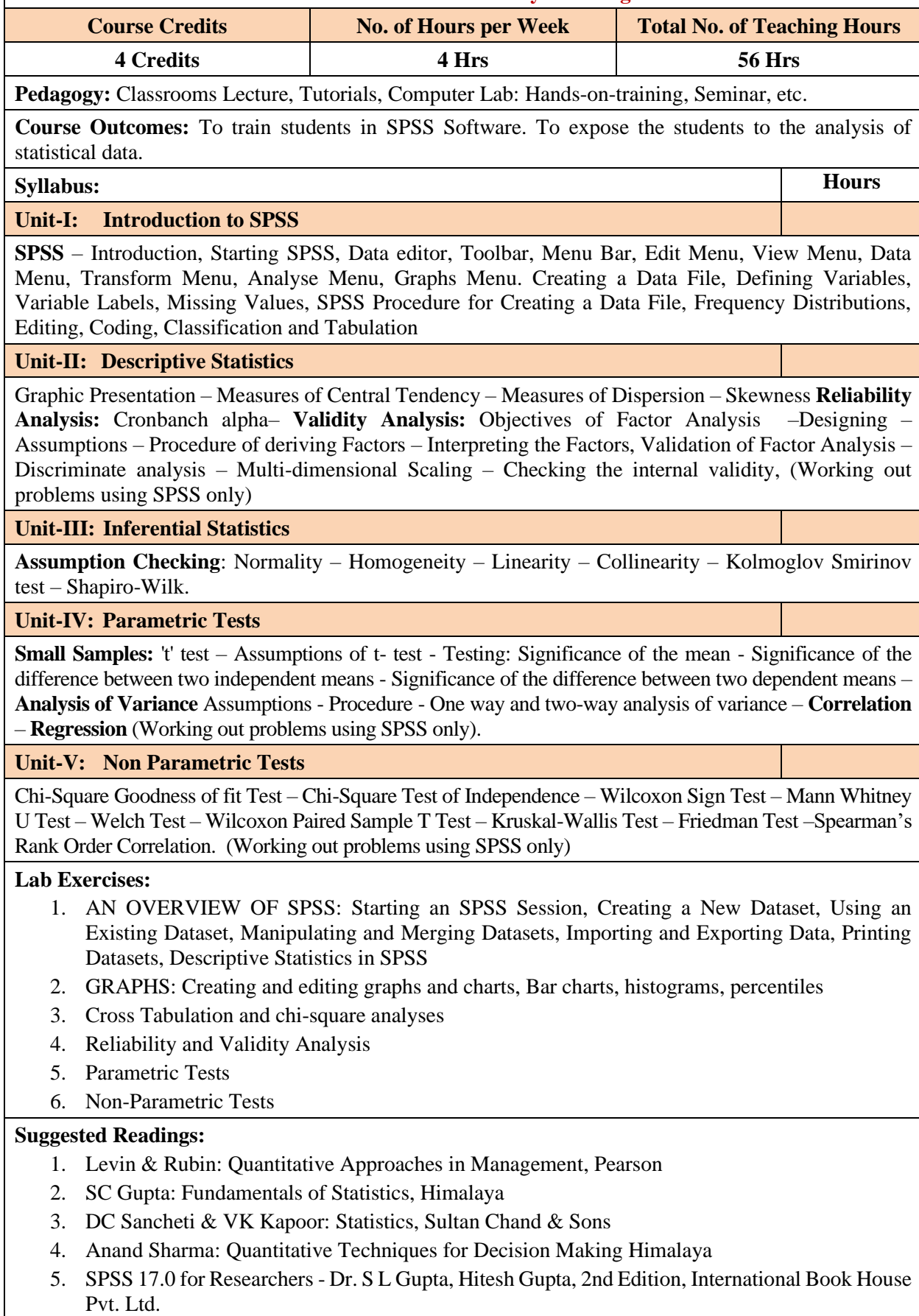

- 6. Data Analysis with SPSS, Version 16 Carrer Nash Cengage Learning India Pvt. Ltd.
- 7. Basic SPSS Tutorial Manfredte Grotenhuis Sage Publications.
- 8. Marketing Research Nargundkar, Tata Mc Graw Hills
- 9. SPSS for Windows, Step; George and Mallery, Pearson
- 10. Data Analysis with SPSS, Carver and Nash, Cengage.

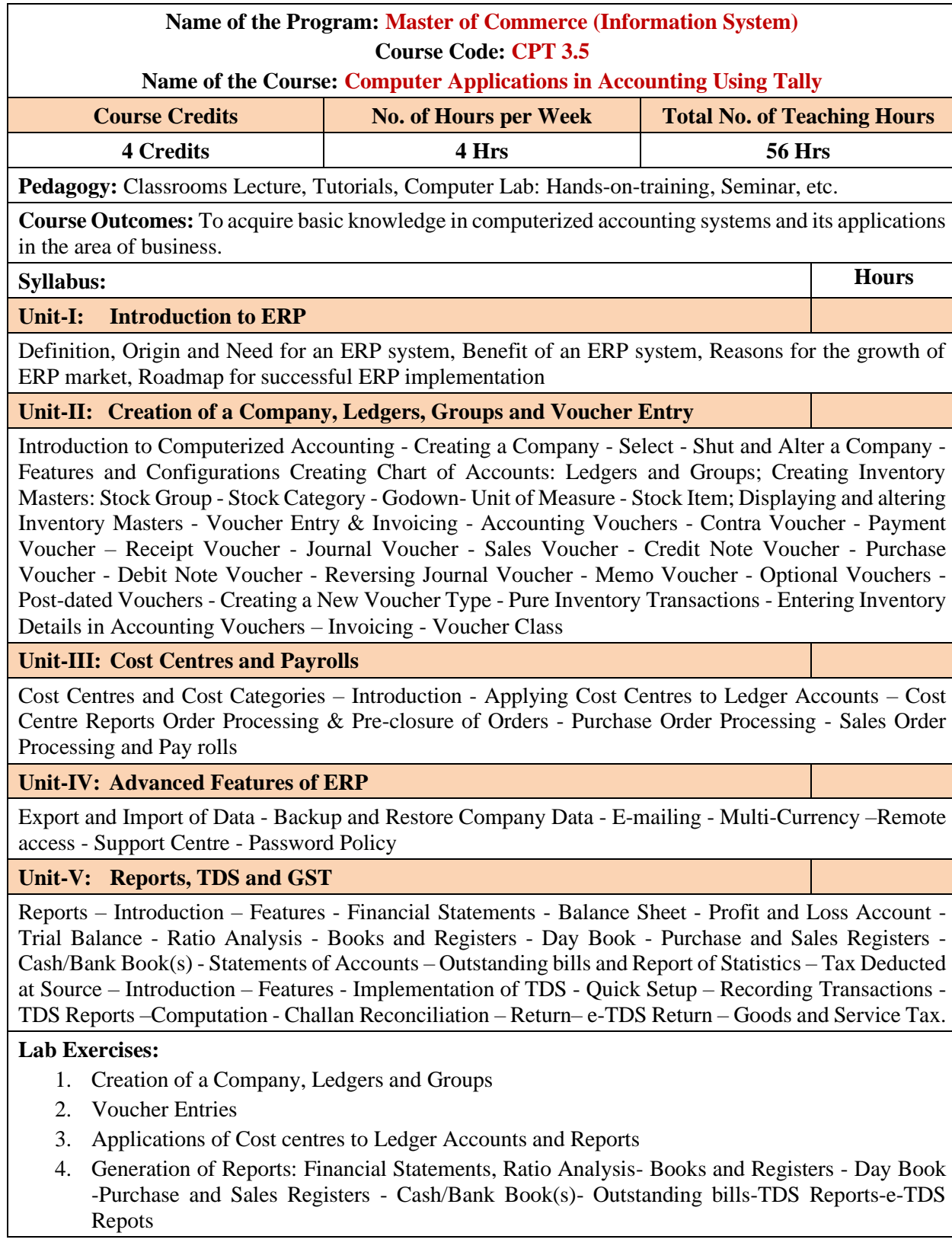

**Name of the Course: Business Ethics and Corporate Governance**

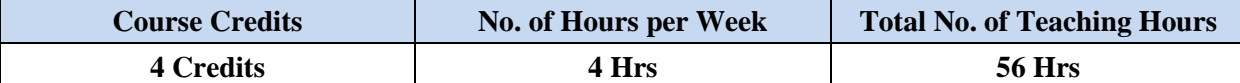

**Pedagogy:** Classrooms Lecture, Tutorials, Group Discussion, Seminar, Case Studies and Field Work, etc.

**Course Outcomes:** Introduction to core business ethics issues and ethical concepts relevant to resolving moral issues in business. Re-examine the knowledge of business and economic concepts from an ethical perspective. Enhanced responsibility and accountability towards business and community through ethical conduct

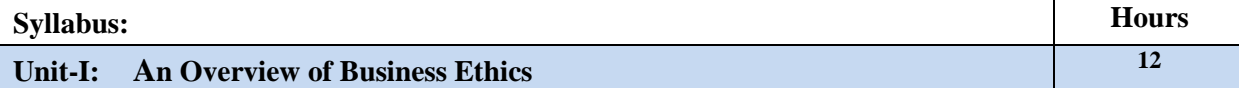

Definition and Nature of Business ethics, Need and benefit of business ethics, History of the development of business ethics, Arguments for and against business ethics, Economic issues, Competitive issues, Legal and Regulatory Philanthropic issues, Framework for ethical decision making – Individual factors, organizational factors, Corporate Governance — a dimension of ethical making.

## **Unit-II: Individual & Organisational Factors 12**

Moral philosophy — definition and different perspectives, Teleology and Deontology, The relativist perspective, Virtue ethics, Justice and Fairness, The of care, Integration of the various perspectives, Cognitive moral development, Moral reasoning, The role of Corporate Culture and Leadership, structure and business ethics, Interpersonal relationships in organization, The role of opportunity and conflict.

### **Unit-III: External and Internal Context 10**

Ethical perceptions and international business, Global values, the multinational corporation and various ethical issues, cross cultural, cross religion & cross racial issues.

## **Unit-IV: Business Ethics in a Global Economy 10**

Export and Import of Data - Backup and Restore Company Data - E-mailing - Multi-Currency –Remote access - Support Centre - Password Policy

### **Unit-V: Corporate Governance 12**

Meaning, Accountability issues, current context of CG in India, Board objectives and strategies, role of independent directors, board structure, performance evaluation of board, training and development of directors. Accounting standards & accounting disclosures. Market model and control model, OECD on corporate governance, A historical perspective of corporate governance, Issues in corporate governance, relevance of corporate governance, need and importance of corporate governance, benefits of good corporate governance, the concept of corporate, the concept of governance, theoretical basis for corporate governance, obligation to society, obligation to investors, obligation to employees, obligation to customers, managerial obligation, Indian cases.

## **Reference Books:**

- 1. CSV Murthy; Business Ethics; HPH.
- 2. C.V. Baxi, Corporate Governance, Excel Books.
- 3. O C Ferrell-Business ethics-Biztantra.
- 4. P.S.Bajaj, Raj Agarawal :-Business Ethics Biztrantra
- 5. Steiner And Steiner; Government And Society; Mcgraw-Hill
- 7. Prasad Corporate Governance, Prentice Hall Of India
- 8. Gopalaswamy Corporate Governance, New Age International (P) Ltd.,
- 9. Kitson Alan- Ethical Organisation, Palgrave
- 10. S. K. Chakraborty : Values and Ethics in Organisation, OUP

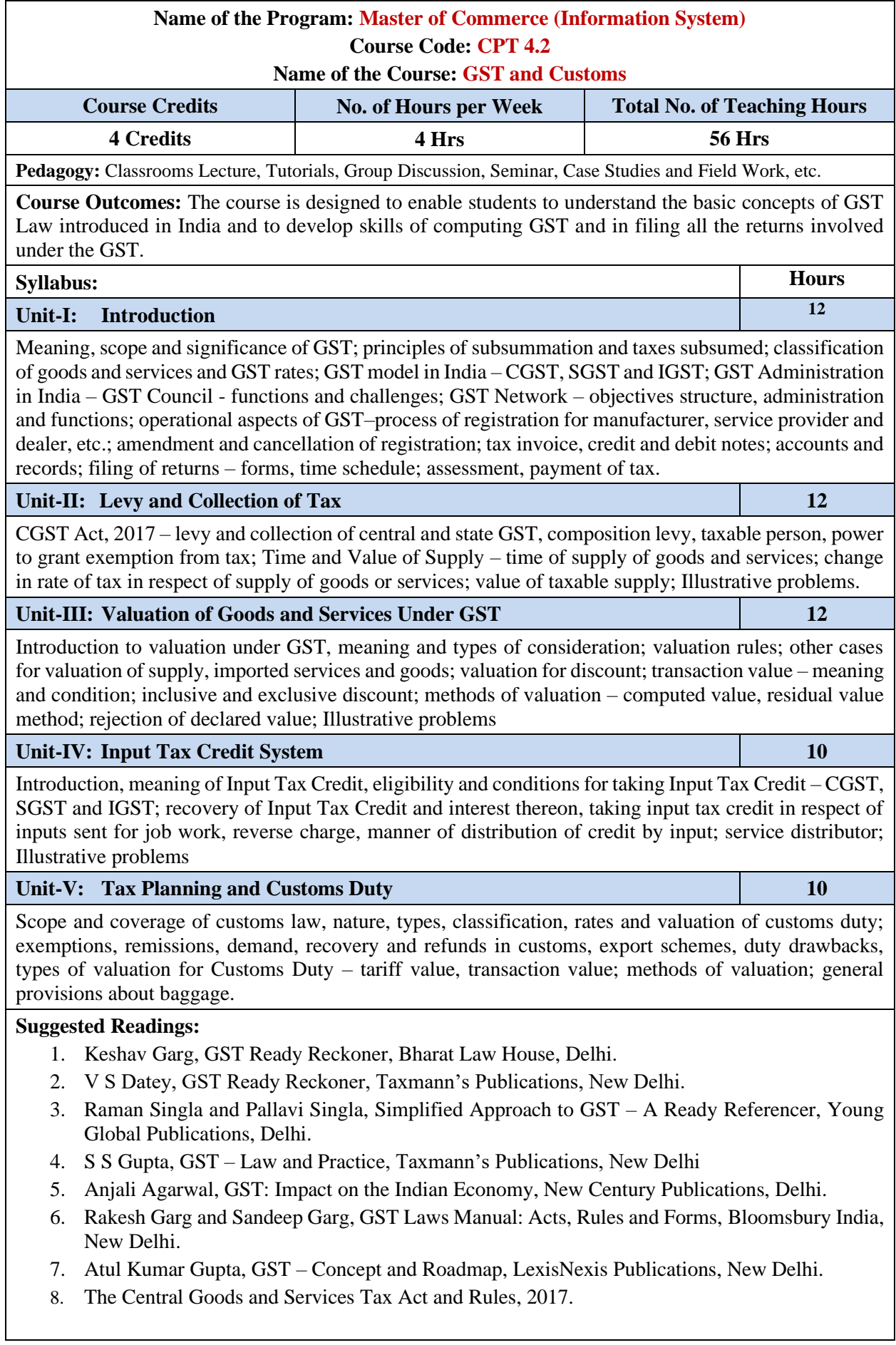

## **Name of the Course: Investment and Portfolio Management**

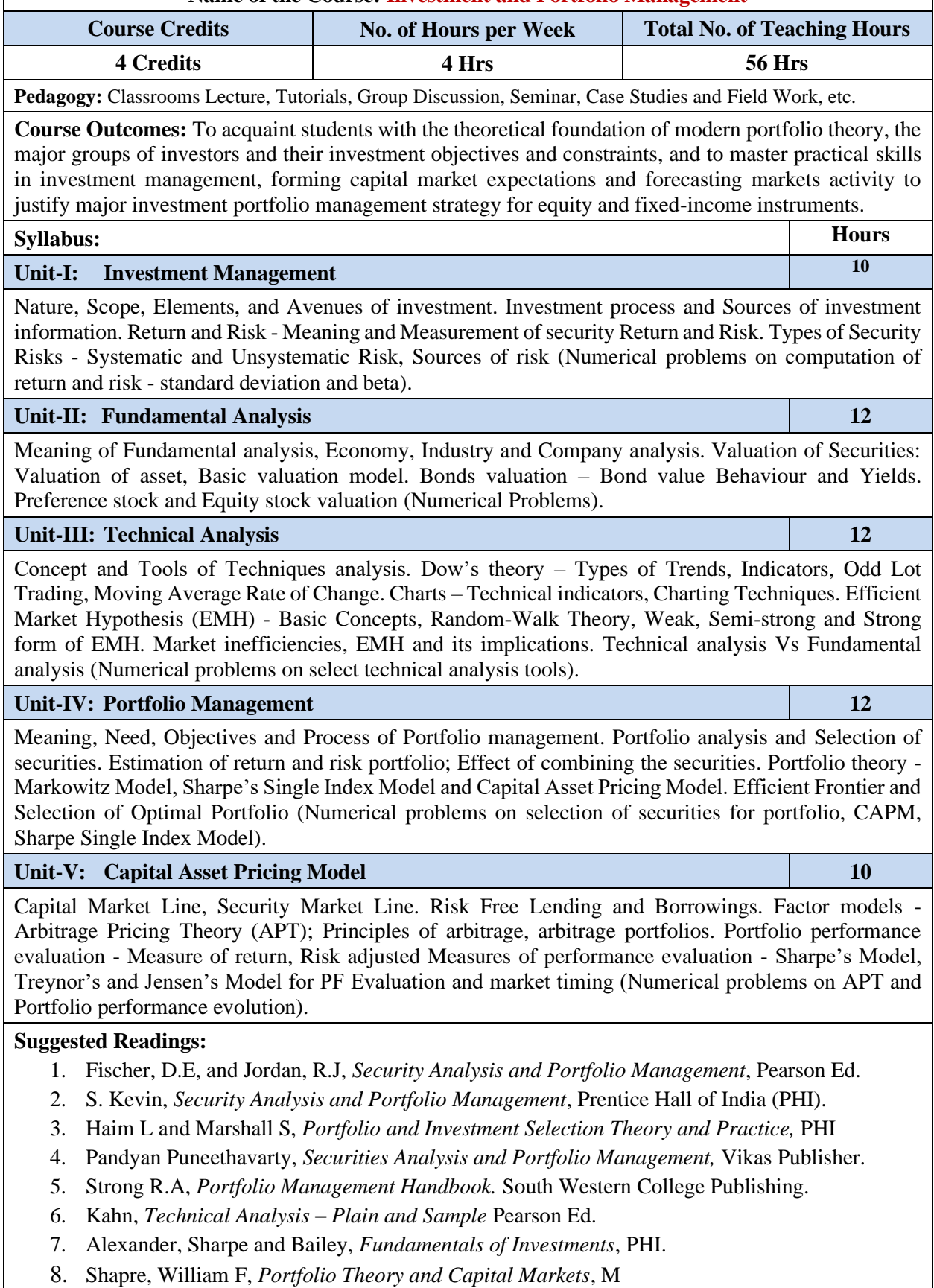

9. Prasanna Chandra, *Investment Analysis and Portfolio Management,* TMH.

**Name of the Course: Artificial Intelligence for Business Using R**

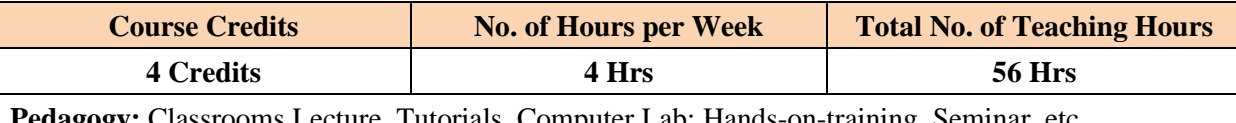

Computer Lab: Hands-on-trainin*:* 

**Course Outcomes:** To impart efficient Data Handling Techniques. To equip students to Statistical Programming Skills based on real life examples and datasets.

**Syllabus: Hours**

## **Unit-I: Artificial Intelligence**

Meaning, scope, nature of business problem solving, cognitive science, knowledge acquisition techniques, knowledge sharing and transformation of knowledge – Inheritable knowledge, machine and robotic knowledge, knowledge mapping system, knowledge V/s skills, re-skills, knowledge creation with the help of AI, forward and backward thinking, value system and mind mapping techniques, human capital analytics.

## **Unit-II: Introduction to R Programming**

Introducing to R – R Data Structures – Help functions in R – Vectors – Scalars – Declarations – recycling – Common Vector operations – Using all and any – Vectorized operations – NA and NULL values – Filtering – Vectorised if-then else – Vector Equality – Vector Element names

### **Unit-III: Matrices, Arrays and Lists**

Creating matrices – Matrix operations – Applying Functions to Matrix Rows and Columns – Adding and deleting rows and columns – Vector/Matrix Distinction – Avoiding Dimension Reduction – Higher Dimensional arrays – lists – Creating lists – General list operations – Accessing list components and values – applying functions to lists – recursive lists.

## **Unit-IV:**

Creating Data Frames – Matrix-like operations in frames – Merging Data Frames – Applying functions to Data frames – Factors and Tables – factors and levels – Common functions used with factors – Working with tables - Other factors and table related functions - Control statements – Arithmetic and Boolean operators and values – Default values for arguments - Returning Boolean values – functions are objects – Environment and Scope issues – Writing Upstairs - Recursion – Replacement functions – Tools for composing function code – Math and Simulations in R

## **Unit-V: Object Oriented Programming in R**

S3 Classes – S4 Classes – Managing your objects – Input/Output – accessing keyboard and monitor – reading and writing files – accessing the internet – String Manipulation – Graphics – Creating Graphs – Customizing Graphs – Saving graphs to files – Creating three-dimensional plots –**Interfacing:**  Interfacing R to other languages – Parallel  $R -$  Basic Statistics – Linear Model – Generalized Linear models – Non-linear models – Time Series and Auto-correlation – Clustering

### **Suggested Readings:**

- 1. Norman Matloff, "The Art of R Programming: A Tour of Statistical Software Design", No Starch Press, 2011.
- 2. Jared P. Lander, "R for Everyone: Advanced Analytics and Graphics", Addison-Wesley Data & Analytics Series, 2013.
- 3. Mark Gardener, " Beginning R The Statistical Programming Language", Wiley, 2013
- 4. Robert Knell, "Introductory R: A Beginner's Guide to Data Visualisation, Statistical Analysis and Programming in R", Amazon Digital South Asia Services Inc, 2013.
- 5. S. R. Mani Sekhar and T. V. Suresh Kumar, Programming With R, Cengage India.
- 6. Jeeva Jose, Beginners Guide For Data Analysis Using R Programming, Khanna Publishing House, 2018.
- 7. Andrie de Vries and Joris Meys, R Programming For Dummies.

## **Name of the Course: SAP-Enterprise Resource Planning**

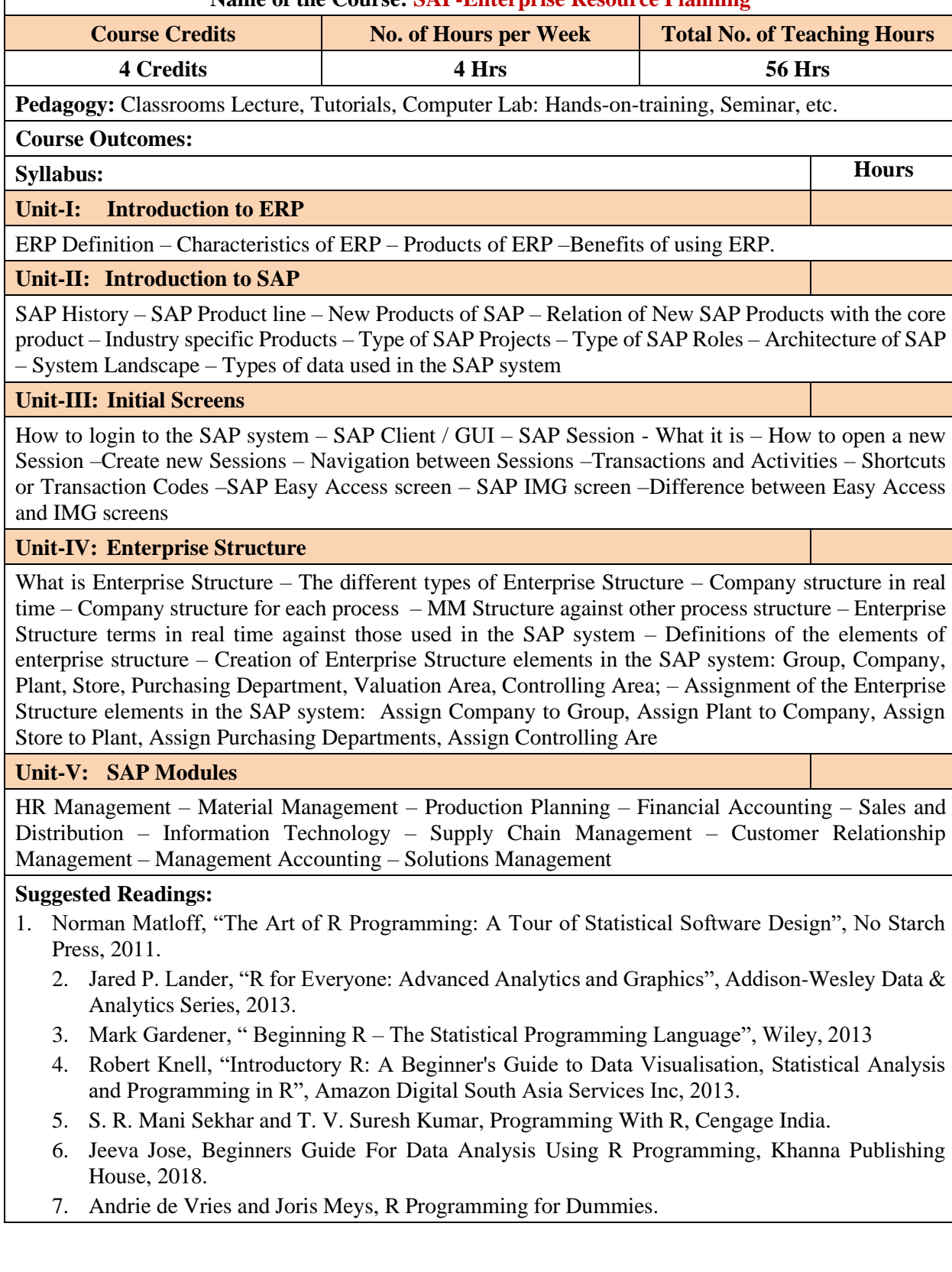

**Name of the Course: Information Systems and E Commerce**

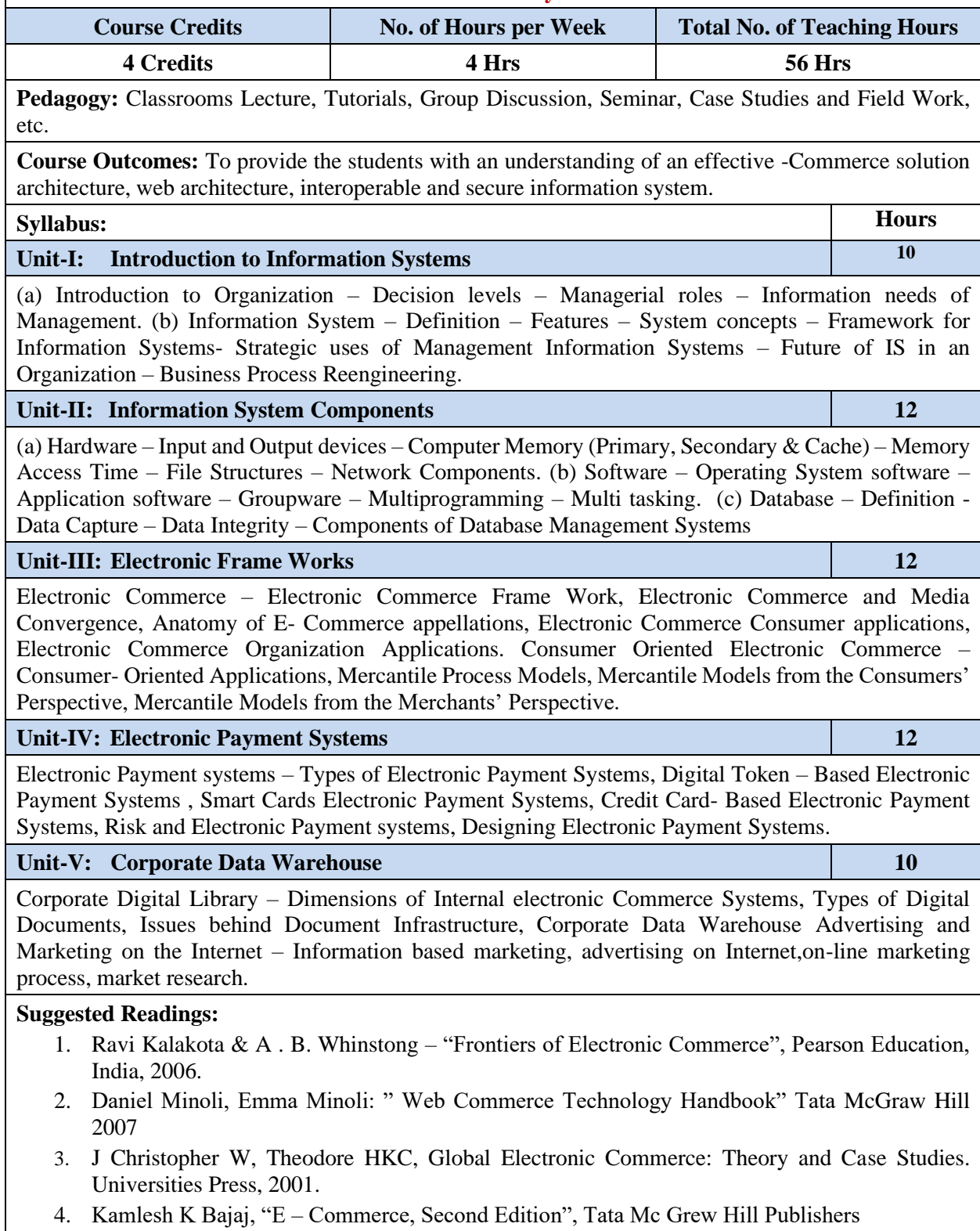

4. Kamlesh K Bajaj, "E – Commerce, Second Edition", Tata Mc Grew Hill Publishers

**Name of the Course: Social Media Marketing**

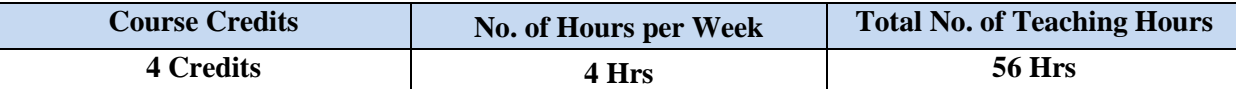

**Pedagogy:** Classrooms Lecture, Tutorials, Group Discussion, Seminar, Case Studies and Field Work, etc.

**Course Outcomes:** To identify the best practices in social media marketing. Connect business objectives to appropriate Social Media tactics. Create strong content that engages their target audience with their marketing message.

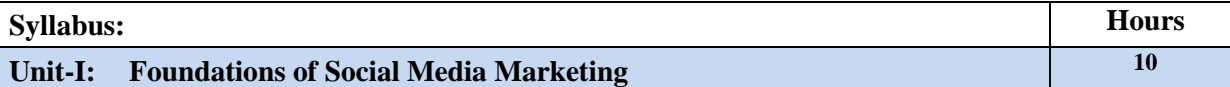

Introduction to social behavior and participation- Zones of social media- characteristics of social media-Infrastructure of social media- Business Models and Monetization- The 5th P of Marketing- Careers in social media- Social media marketing strategy- Strategic planning and Social media marketing- Phases of social Media Marketing Maturity- Social media campaigns- Strategic planning process- Social Media policy.

## **Unit-II: Social Media Consumer Behavior 12**

Social consumers- Segmenting and Targeting for Social media consumers- Social identity- Social Touch points- Social media usage- Motives and Attitudes influencing social media activities- Privacy salience-Social media segments- Micro blog user types- Community structure in Social media-Group influence in Social media.

## **Unit-III: Zones of Social Media 12**

Social community zone- Participation in social networks- Marketing applications in social community zone- Social Engagement and relationship- Social publishing zone- Publishing content- developing and organising content- Social publishing strategies- Social entertainment zone- Social games- Categorising social games- Alternate Reality Games- Social music, Social TV and Social celebrity

## **Unit-IV: Social Media Commerce and Data Management 12**

The Zone of Social Commerce- Social Commerce strategies- Strategies and benefits of social commerce - Research errors and biases- Social Data Management- Ideas in online community-influence network-Social capital.

## **Unit-V: Social Media Metrics 10**

Role of social media in research- Social media listening Primary Social media research- Social Media Measurement- The process of evaluation and measurement- Social media marketing metrics matrix-Digital shopping.

## **Suggested Readings:**

- 1. Van Dijck, J. (2013). *The Culture of Connectivity,* Oxford University Press. NY
- 2. Tuten, T. & Solomon, M. (2013). *Social Media Marketing.* Boston, MA: Pearson.
- 3. Guy Kawasaki and Peg Fitzpatric, *The Art of Social Media: Power Tips for Power Users*  Portfolio/Penguin- 2015
- 4. Randy Hlavac, *Social IMC: Social Strategies with Bottom-Line, 2014.*
- 5. Leslie Poston, *Social Media Metrics for Dummies*, John Wiley and Sons, 2012.

## **MODEL QUESTION PAPER (For 80 Marks)**

## **TUMKUR UNIVERSITY** I/II/III/IV Semester M. Com (IS) Degree Examination, Month, Year **(Revised-CBCS Scheme) COMMERCE**

## **Paper no: Title of the Paper**

Time: 3Hrs Max. Marks: 80

## **SECTION-A**

- 1. Answer any ten of the following sub-questions. Each sub-question carries 2 marks (10 X  $2 = 20$ )
	- a. b.
	- c.
	- d.
	- e.
	- f.
	- g.
	- h.
	- i.
	- j.
	- k.
	- l.

## **SECTION-B**

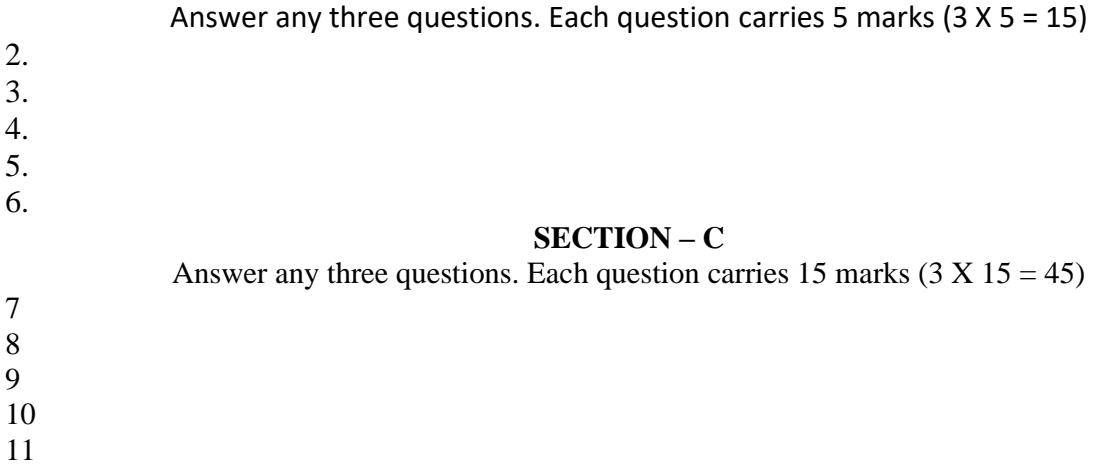

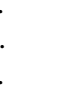

## **TUMKUR UNIVERSITY** I/II/III/IV Semester M. Com (IS) Degree Examination, Month, Year **(Revised -CBCS Scheme) COMMERCE MODEL QUESTION PAPER (For 50 Marks)**

#### **Paper no: Title of the Paper**

Time: 3Hrs Max. Marks: 50

#### **SECTION-A**

- 1. Answer any ten of the following sub-questions. Each sub-question carries 2 marks  $(5 X 2 = 10)$ 
	- a.
	- b.
	- c.
	- d.
	- e.
	- f.
	- g.

## **SECTION-B**

Answer any two questions. Each question carries 5 marks (2 X 5 = 10) 2. 3. 4. **SECTION – C** Answer any two questions. Each question carries 15 marks  $(3 \times 15 = 45)$ 7 8 9